# **Плакат №1. Характеристики ФА G3**

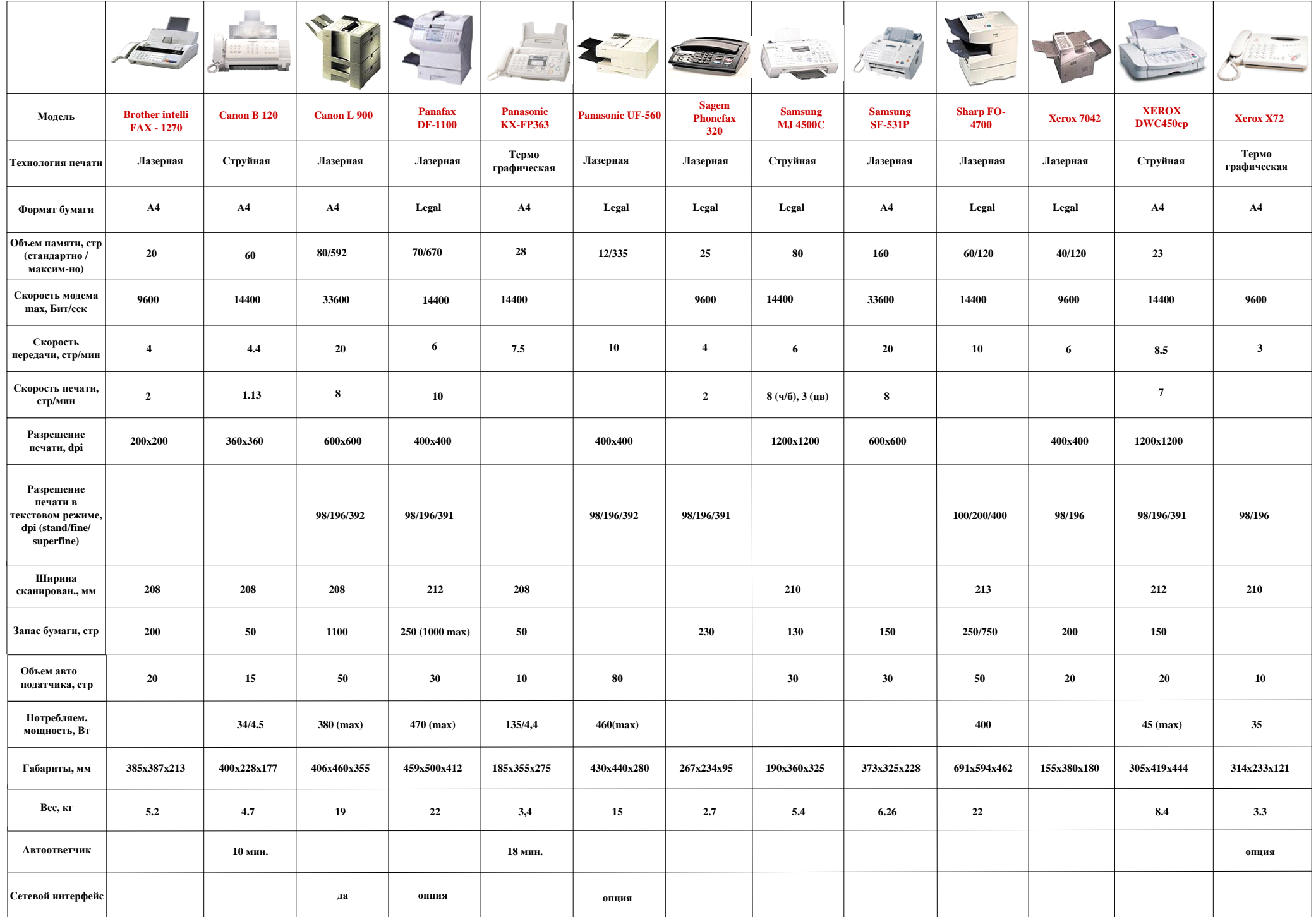

### **Плакат№2. Примеры методов сжатия**

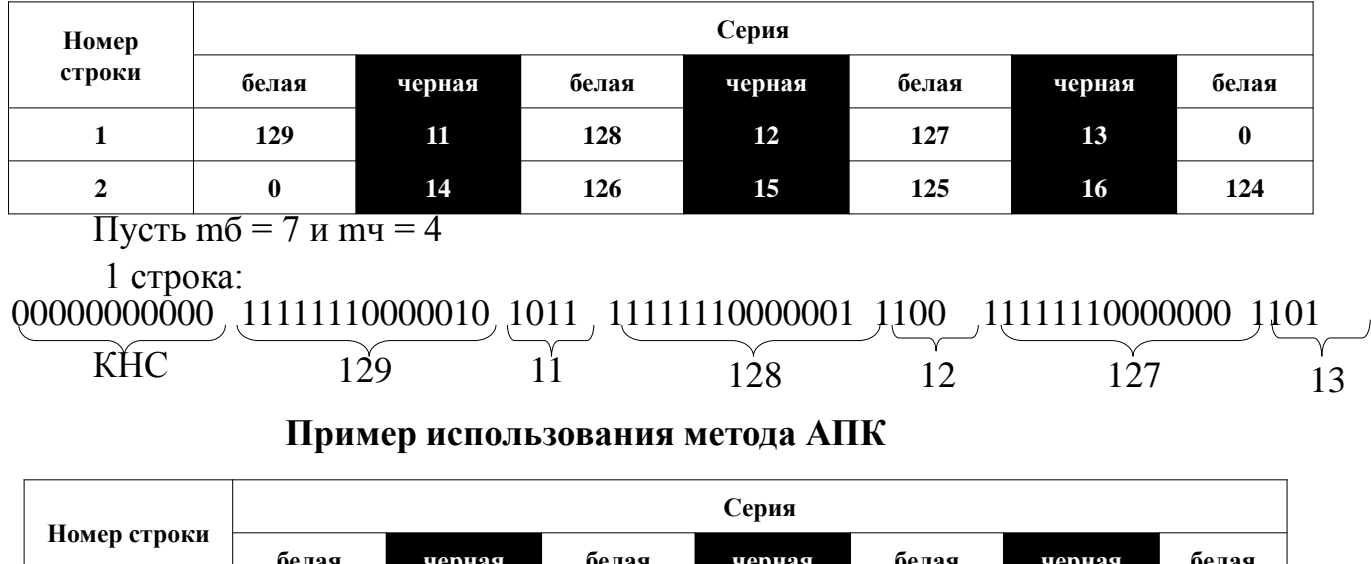

#### **Пример использования метода КДС**

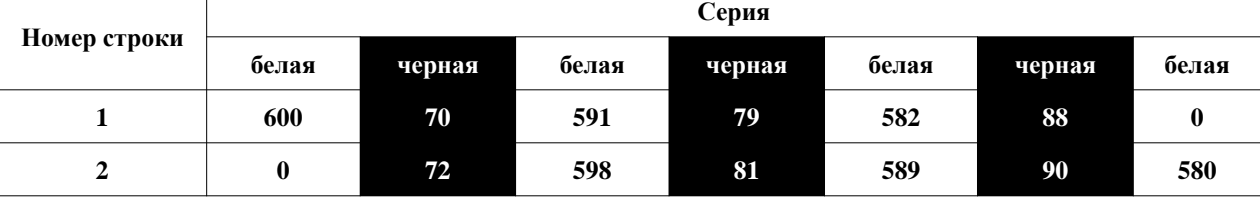

 $N = 2010$ ;  $N = \log_2 2010 =$ 

Исходный факсимильный сигнал для 1-й тестовой строки:

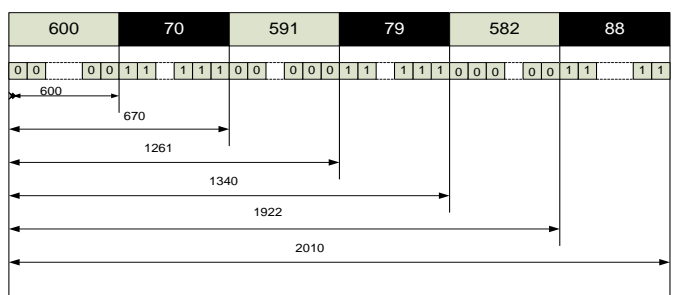

Сжатый факсимильный сигнал:

111111111111 0 01001011000 01010011110 10011101101 10100111100 11110000010 Код начала Код строки первого элемента  $m = \log_2 N = \log_2 2010 = 11.$ <br>  $\frac{591}{1360}$ <br> **EXECUTE DESCRETE DESCRETATION**<br> **EXECUTE DESCRETATION**<br> **EXECUTE DESCRETATION**<br> **EXECUTE DESCRETATION**<br> **EXECUTE DESCRETATION**<br> **EXECUTE DESCRETATION**<br> **EXECUTE DESCRETATION**<br> **E** 

**Пример использования кода Хаффмана**

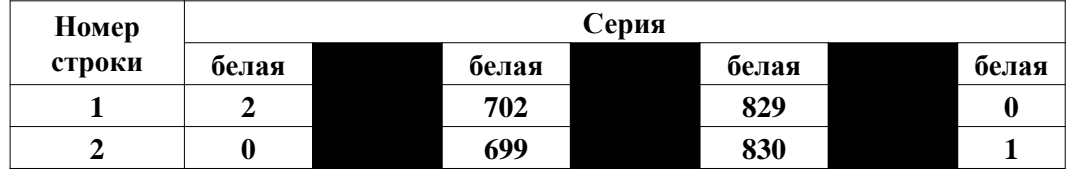

Исходное изображение 1-й строки:

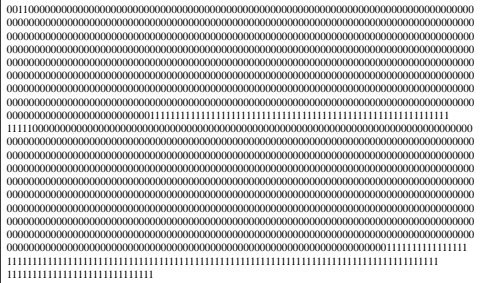

Сжатая последовательность строки 1: 01111101100111001100110000001111000011011101100110100110010000011001000010

## **K = N / Nсж,**

Таблица 3.1

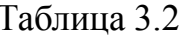

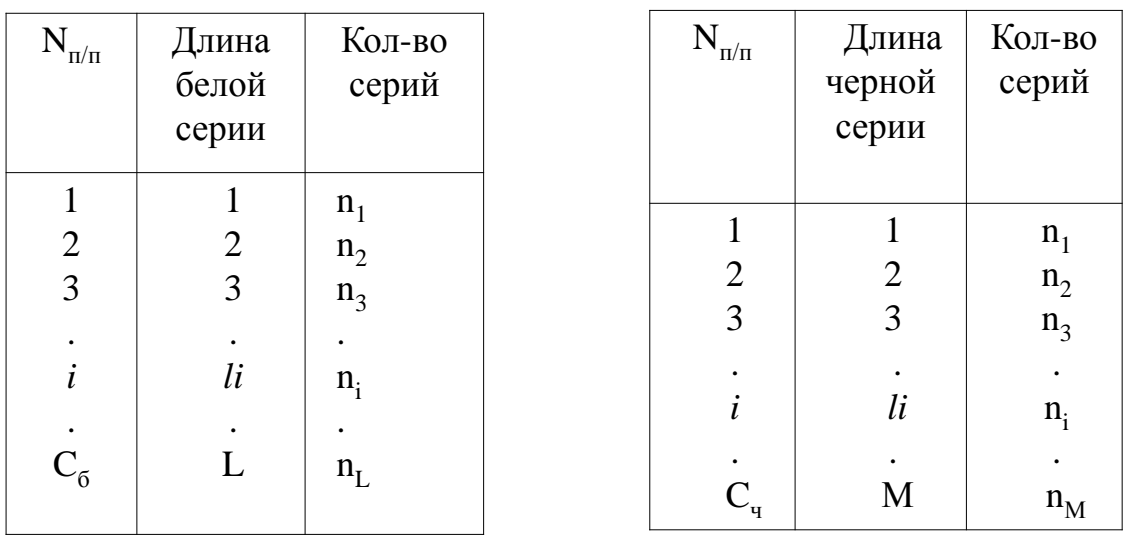

L – максимальная длина белой серии для конкретного отсканированного документа М – максимальная длина черной серии

$$
N_{\text{CHE}}\tilde{\theta} = \sum_{i=1}^{C} \left[ \left( \frac{li}{2m_{\tilde{\theta}} - 1} \right) + 1 \right] \cdot m_{\tilde{\theta}} \cdot n_{i} + m_{\tilde{\theta}} \cdot b, \quad (3.1)
$$

 $\mathrm{C}_6$  – количество различных длин белых серий С<sub>ч</sub> - количество различных длин черных серий

## **Плакат №4. Примеры документов для метода КДС**

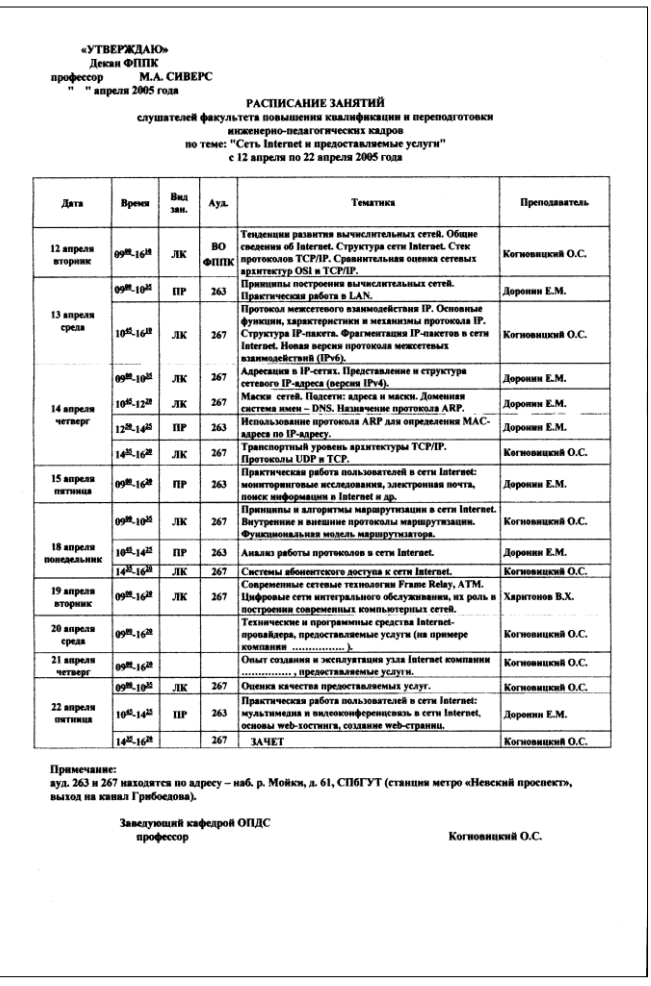

**Рис. 4.1. "Расписание занятий" Рис. 4.2. "Письмо"**

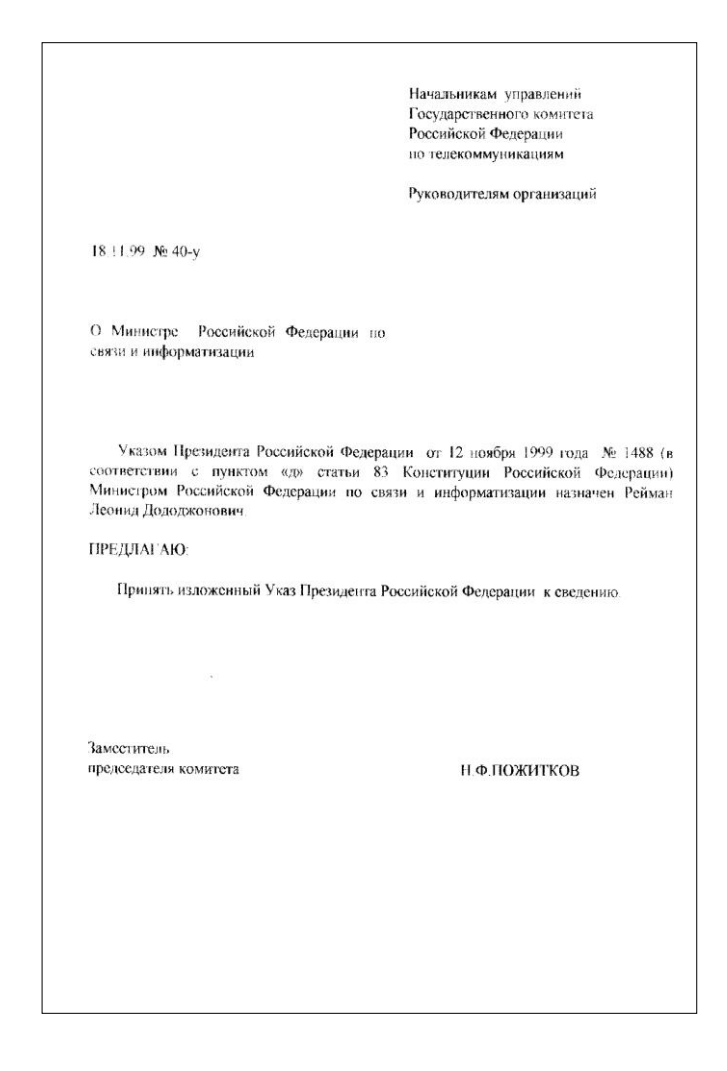

#### Плакат.№5. Результаты анализа эффективности метода КДС

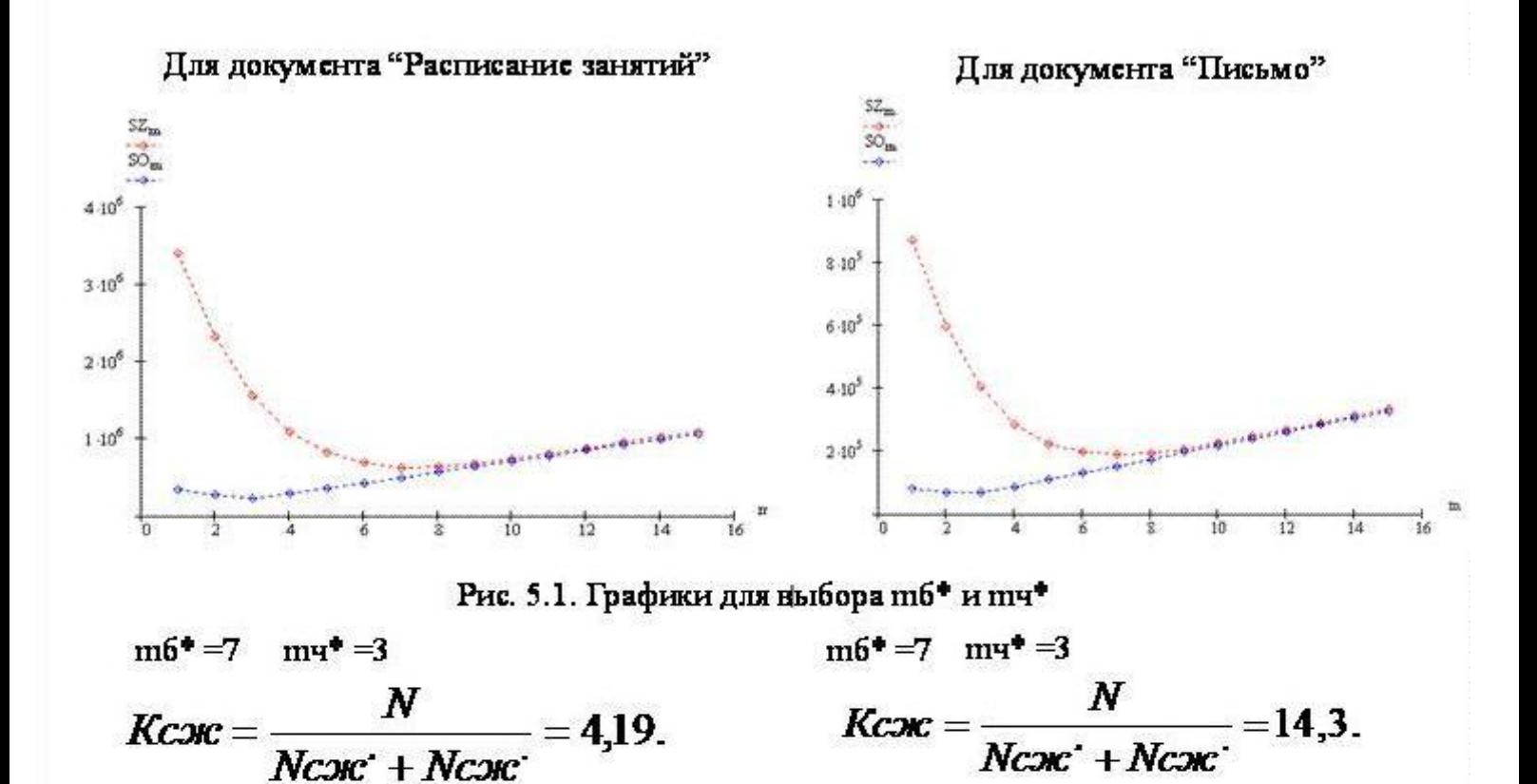

Рис. 5.2. Таблица "Коэффициент сжатия "которая содержит зависимости Ксж от m.

| As perfective contract and data                                   |                                                                                                    |                                                                                                    |                                                                                                    |              |             |                              | <b>SEX</b><br>- No. tepanism sovieta - Grozica                                          |                                                                                                    |       |                                                                                                    |                                                                                                    |                                                                                                    |          |              |                              |
|-------------------------------------------------------------------|----------------------------------------------------------------------------------------------------|----------------------------------------------------------------------------------------------------|----------------------------------------------------------------------------------------------------|--------------|-------------|------------------------------|-----------------------------------------------------------------------------------------|----------------------------------------------------------------------------------------------------|-------|----------------------------------------------------------------------------------------------------|----------------------------------------------------------------------------------------------------|----------------------------------------------------------------------------------------------------|----------|--------------|------------------------------|
| <b>Disks:</b>                                                     | <b><i><u>Tolera Ropier Bra Croasca</u></i></b>                                                                                                    |                                                                                                    |                                                                                                    |              |             |                              |                                                                                         |                                                                                                    |       | Davis Theeks Occurr But Croasks                                                                                                    |                                                                                                    |                                                                                                    |          |              |                              |
| э<br>A.<br>3<br>6<br>š<br>雀<br>10<br>n<br>12<br>$13-$<br>14<br>15 | Next Next it<br>3265<br>3412164 337390<br>3605283 0,978539546<br>2325728 270398<br>1,435651117<br>1554744 232326<br>2.147577994<br>1085552 287948<br>3,075795698<br>126770 356650<br>4,036528248<br>685152 426690<br>4,873274835<br>627893 497287<br>1,317679923<br>639080 568328<br>1,23459473<br>678618 639369<br>4,920196635<br>737560 750419<br>4,526299837<br>905530 783453<br>4,145015083<br>878760 832492<br>3,79959716<br>950990 923533<br>3,507320455<br>1025220 994574<br>3,256797565<br>1009450 1065615<br>3,039677728 | Kore<br>0,799439528<br>0,985015777<br>1,146445081<br>0,934999929<br>0,746807295<br>0,634223302<br>0,535604188<br>0,468453665<br>0,416581035<br>0,974922932<br>0,345839029<br>0,312435777<br>0,288402255<br>0,267802094<br>0,249948825 | Ken<br>0,961523157<br>1,389716495<br>2.01742685<br>1,624887514<br>3,046494905<br>3,242621703<br>3,204183331<br>2,985969119<br>2,735446556<br>2,485687912<br>2,271197123<br>2,082471529<br>1,922281412<br>1,784975597<br>1,665977223 | x<br>3336934 | x<br>266349 | Kox con<br>4,191122261       | 1<br>ž<br>ä<br>4<br>š<br>i4<br>Э<br>×<br>9<br>30<br>3k<br>12<br>15<br>14<br>15<br>(3.5) | Scale:<br>871838 82573<br>596830 69364<br>407790 67548<br>205372 87416<br>226220 109110<br>197154 130932<br>190183 132754<br>195320 174576<br>207684 196399<br>225940 200220<br>246136 240042<br>200512 201964<br>29088 28508<br>313264 305588<br>335643 327330 | Hore. | $-15$<br><b>Kesti</b><br>3693624 4,166894215<br>6,086903819<br>8,908624537<br>12,7302198<br>16,30215859<br>18,4264836<br>19,10185453<br>18.59946754<br>17,49219006<br>16,07881739<br>14,75951506<br>13,529,55348<br>12,48862044<br>11,59676184<br>10,82364438 | Kessi<br>0.736827515<br>0,876389378<br>0,999745366<br>0,695250297<br>0,557013856<br>0,46417988<br>0,397868468<br>0,34813493<br>0,309453253<br>0,278307928<br>0,203189025<br>0,23208994<br>0,214236868<br>0,198934234<br>0,185671952 | Kex<br>3,870055982 3632848 60776<br>5,544368956<br>7,770521187<br>9,90810863<br>11,08096283<br>11,25809496<br>30,77056136<br>9,985574324<br>9,140778357<br>8,31,5976225<br>7,597268845<br>6,964161274<br>6,428456561<br>5,969281092<br>5,571329019 | x        | Υ.           | <b>Kex one</b><br>34.3<br>51 |
|                                                                   | Кскб.                                                                                                    |                                                                                                    |                                                                                                    |              |             |                              |                                                                                         | KC#6 KC#H                                                                                                    |       |                                                                                                    |                                                                                                    |                                                                                                    |          | Ctp Lichnort | $+$ Kcs6                     |
|                                                                   | Кскч Кск<br>6<br>5                                                                                                    |                                                                                                    |                                                                                                    |              |             | $-$ Kesto<br>$-K$ сжч<br>Кск |                                                                                         | Кож.<br>25<br>20                                                                                                    |       |                                                                                                    |                                                                                                    |                                                                                                    |          |              | $ k$<br>Kx                   |
|                                                                   | 4<br>3<br>2                                                                                                    |                                                                                                    |                                                                                                    |              |             |                              |                                                                                         | 15<br>÷<br>10<br>5                                                                                                    |       |                                                                                                    |                                                                                                    |                                                                                                    |          |              |                              |
|                                                                   | ٥<br>2<br>3<br>4<br>5                                                                                                    | 7<br>g<br>6                                                                                                    | 10 11 12 13 14 15<br>9                                                                                                    |              |             | m                            |                                                                                         | ο                                                                                                    |       | 6<br>3                                                                                                    | 8<br>9                                                                                                    | 10<br>12<br>11                                                                                                    | 13<br>14 | -15          | m                            |

Рис. 5.3. Графики Ксж, Ксжб, Ксжч в зависимости от m

Плакат №6. Основные расчетные соотношения для анализа эффективности метода АПК

$$
K_{cyc} = f(N, b, m, P_{H3}) = \frac{N}{b \cdot m + b + N \cdot P_{H3} \cdot m} = \frac{N}{11 \cdot b + b + 11 \cdot N \cdot P_{H3}} = \frac{N}{12 \cdot b + 11 \cdot N \cdot P_{H3}}.
$$
  
\n
$$
N = b \cdot Nc \qquad P_{H3} = \frac{S_n - b}{N}, \qquad S_n = \sum_{i=1}^{b} n_{ci},
$$

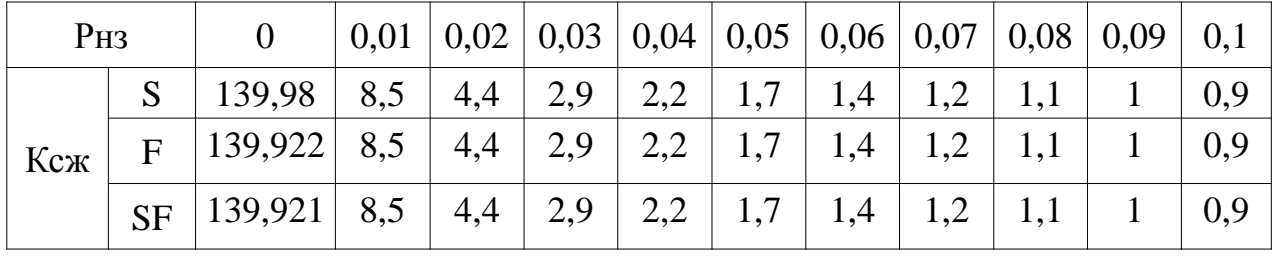

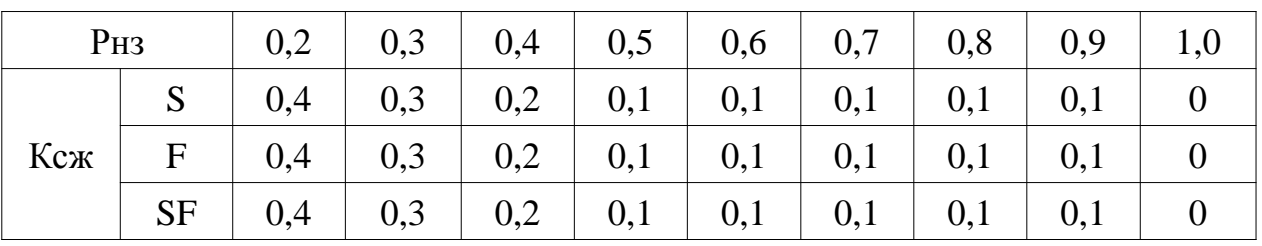

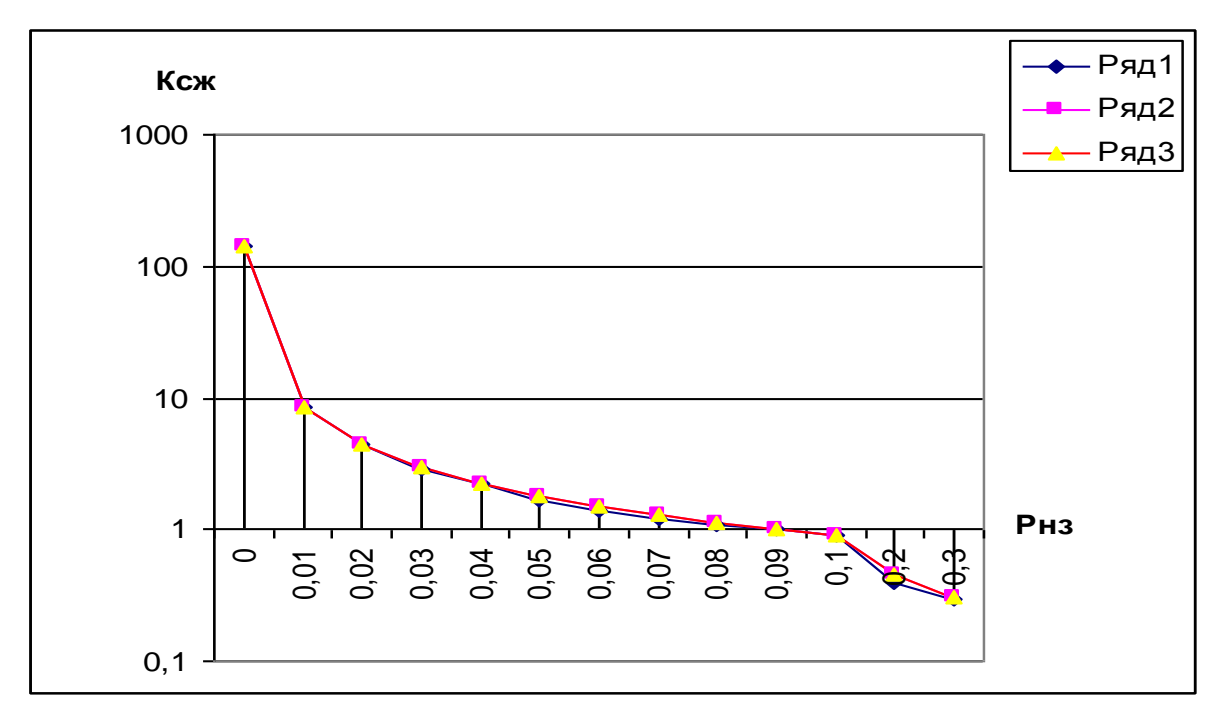

Рис. 6.1. График зависимости Рнз от Ксж

## **Плакат №7. Примеры документов для метода АПК**

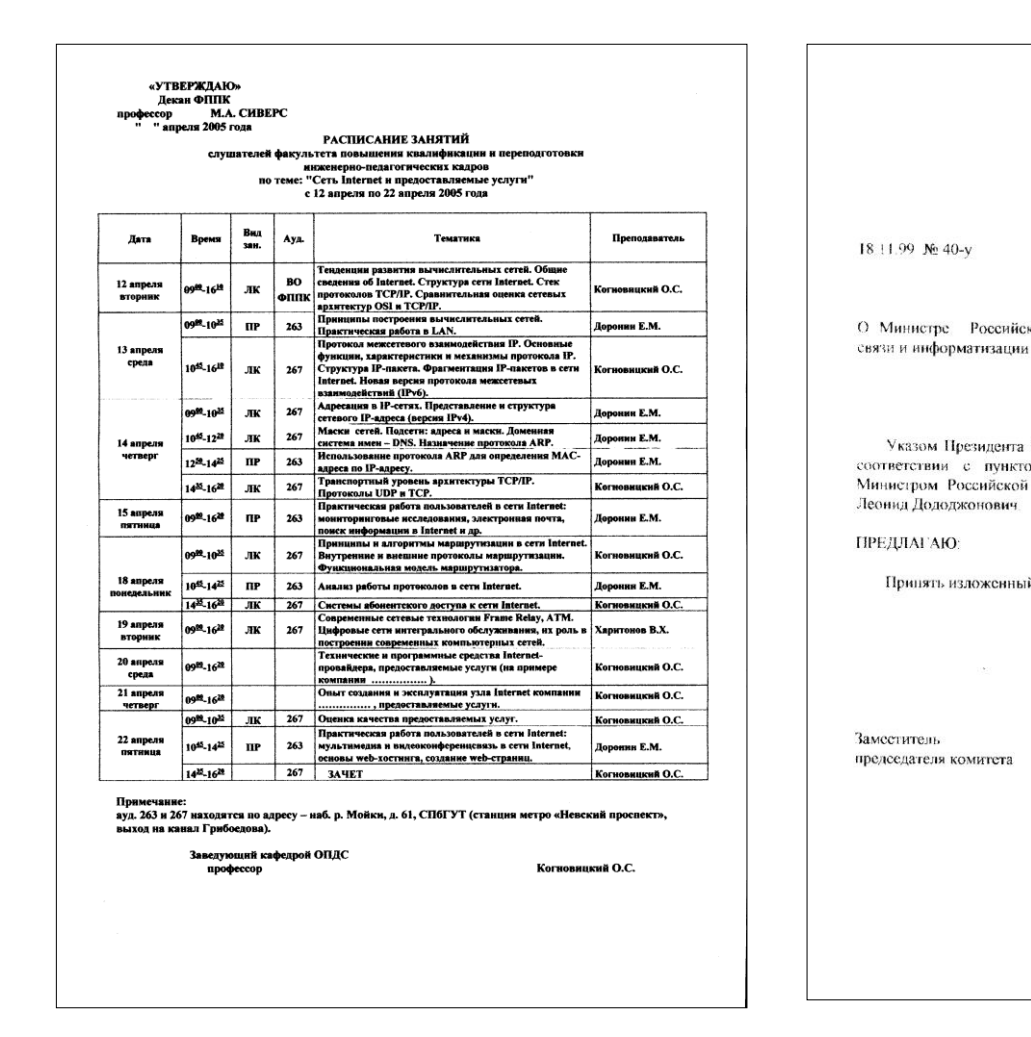

Госуларственного комитета Российской Федерации по телекоммуникациям Руководителям организаций О Министре Российской Федерации по Указом Президента Российской Федерации от 12 ноября 1999 года № 1488 (в соответствии с пунктом «д» статьи 83 Конституции Российской Фелерании) Министром Российской Федерации по связи и информатизации назначен Рейман Принять изложенный Указ Президента Российской Федерации к сведению Н.Ф.ПОЖИТКОВ

Нацальникам управлений

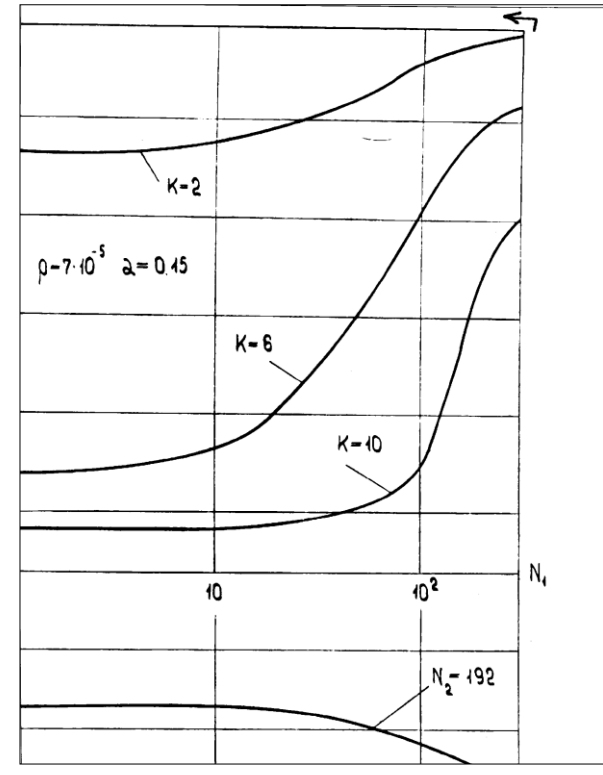

**Рис. 7.1. "Расписание занятий"**

## **Рис. 7.2. "Письмо" Рис. 7.3. "Графики"**

#### **Плакат №8. Результаты анализа эффективности метода АПК**

Расчет коэффициента сжатия для документа "Расписание занятий"

N = 1647·2189 = 3605293 элементов;  $b = 2189$  элементов; 139893; 2189  $-1$   $i=1$  $=\sum n_{_{ci}}=\sum n_{_{ci}}=$  $=1$   $i=$ *ci b i*  $S_n = \sum n_{ci} = \sum n_i$ 0,04; 3605293 139893-2189  $=$  $\overline{a}$  $=$ - $=$ *N*  $S_n - b$  $P_{\mu_3} = \frac{\omega_n}{n}$ *нз* 2,4. 12 · 2189 + 11 · 3605293 0,04 3605293  $12 \cdot b + 11$  $K_{cyc} = \frac{N}{12.1 \times 14.11 \times P} = \frac{3003293}{12.2128 \times 14.258222 \times 14.00000} =$  $-2189+11.3605293$  $=$  $\cdot b + 11 \cdot N$ =  $e^{csc} = \frac{1}{12 \cdot b + 11 \cdot N \cdot P_{\mu_3}}$ *N*

Расчет коэффициента сжатия для документа "Письмо"

 $N = 1646.2244 = 3693624$  элементов;  $b = 2244$  элементов:

$$
S_n = \sum_{i=1}^{b} n_{ci} = \sum_{i=1}^{2244} n_{ci} = 41402,
$$
  
\n
$$
P_{ns} = \frac{S_n - b}{N} = \frac{41402 - 2244}{3693624} = 0,01;
$$
  
\n
$$
K_{csc} = \frac{N}{12 \cdot b + 11 \cdot N \cdot P_{ns}} = \frac{3693624}{12 \cdot 2244 + 11 \cdot 3693624 \cdot 0,01} = 8,1.
$$

Расчет коэффициента сжатия для документа "Графики"

N = 1652.2271 = 3751692 *3*JEMENTOB;  
\nb = 2271 *3*JEMENTOB;  
\n
$$
S_n = \sum_{i=1}^{b} n_{ci} = \sum_{i=1}^{2271} n_{ci} = 27326;
$$
\n
$$
P_{ns} = \frac{S_n - b}{N} = \frac{27326 - 2271}{3751692} = 0,007;
$$
\n
$$
K_{cyc} = \frac{N}{12 \cdot b + 11 \cdot N \cdot P_{ns}} = \frac{3751692}{12 \cdot 2271 + 11 \cdot 3751692 \cdot 0,007} = 11,9.
$$